**Given an IP address and a subnet mask these steps will enable you to identify the total number of subnets available, the number of hosts per subnet, the network address of the subnet, the first usable address on that subnet and the broadcast address of that subnet.**

*Before beginning subnetting problems create a powers of "2" table, a bits over mask table, a multiples of "2", "4", "8", "16", "32" and "64" tables (in practice, I only create the "8" and "32" tables and extrapolate the others). My "cheat sheet" is attached to this paper.*

- **1) Draw a line at the classful division. Identify the interesting octet of the subnet mask (the octet which is neither 0 nor 255) and write it out in binary. (If the mask is presented with CIDR notation, convert the mask to dotted decimal using the mask table before beginning step 1.)**
- **2) Count the number of 1's from the classful division through the end IP address to calculate the number of usable network addresses using the formula 2<sup>n</sup> (use the powers of "2" table to do this quickly!)**
- **3) Count the number of 0's from the classful division through the end IP address and calculate the number of usable host addresses using the formula 2<sup>n</sup> -2 (use the powers of "2" table to do this quickly!)**
- **4) In decimal, subtract the interesting octet of the mask from 256 – the result is the size of the boundary of subnets for this mask. This number identifies the table you will use in step 5.**
- **5) Take the interesting octet from the** *IP address* **and compare it to the "multiples table" identified in step 4. (***The interesting octet from the IP address is the octet in the same position as the interesting octet of the mask.***) Identify the first multiple number that is larger than the address of your interesting octet of the** *IP address* **– the number just below than (less than) on your chart (followed by all zeros) is the network address of your subnet.**
- **6) Add one to your network address and you have your first usable address.**
- **7) Find the next larger number on your multiples table, subtract one and you have your broadcast address.**
- **8) Subtract one from the broadcast address and you have the last usable address on your subnet.**

## Bob's shortcut sheet

 $2.1111$ 

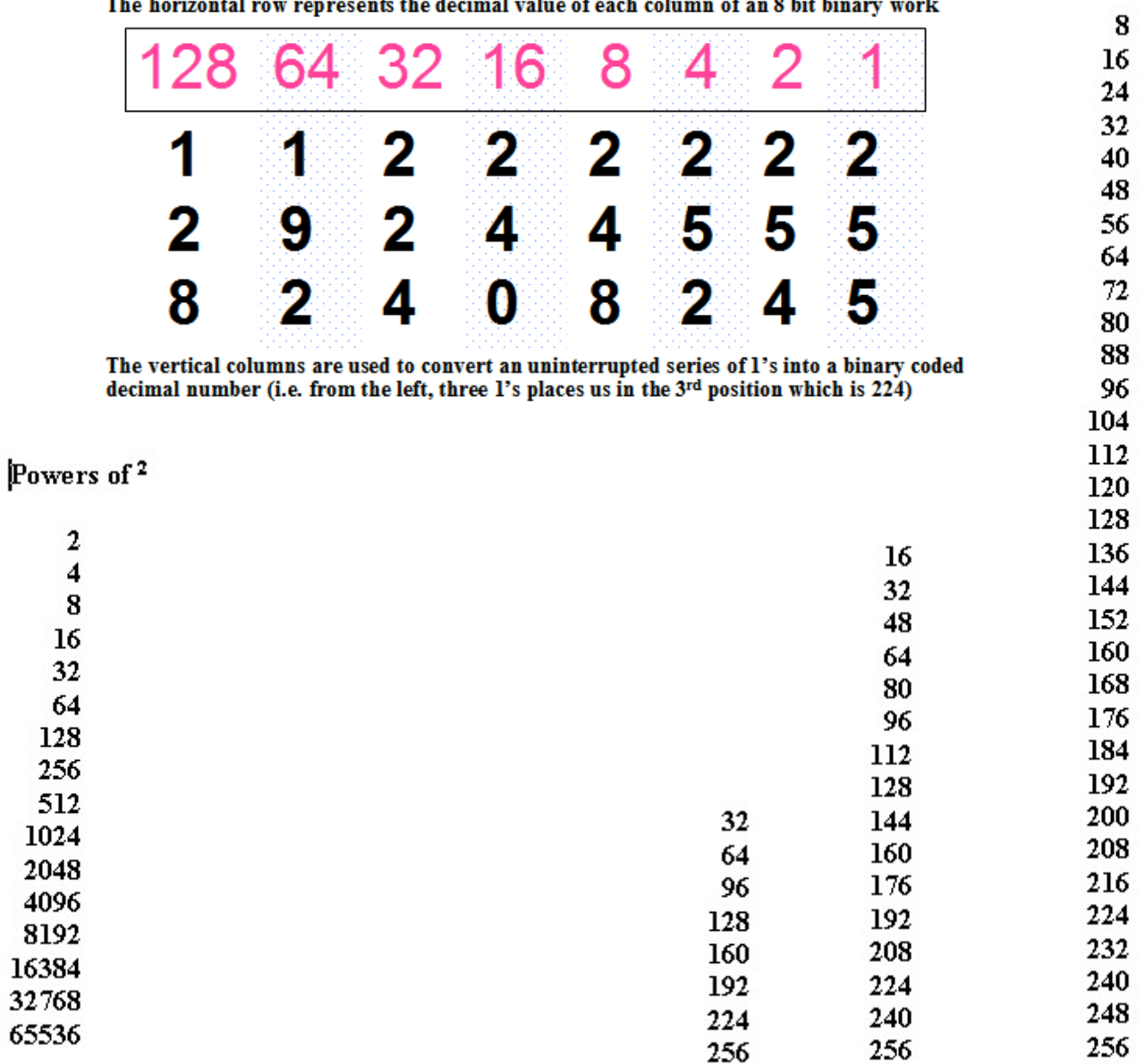

Copyright © 2005 by TrainingMagic, Inc. E-mail bob@TrainingMagic.com for consulting or to report commercial use of this material